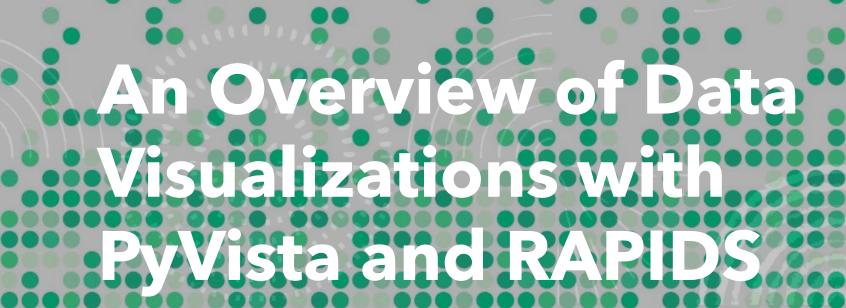

Jhamieka Greenwood

Mentor: Thomas Martin

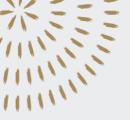

# **PyVista**

- A Python package that provides a concise, well-documented interface to the Visualization Toolkit (VTK)
- PyVista is an easier framework for interactive visualizations than Matplotlib
- It enables researchers to rapidly explore large datasets, communicate their spatial findings, and facilitate reproducibility.
- PyVista further seeks to simplify standard mesh creation and plotting routines without compromising on the speed of the C++ VTK backend.

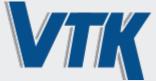

VTK is an open-source, freely available software system for 3D computer graphics, modeling, image processing, volume rendering, scientific visualization, and 2D plotting.

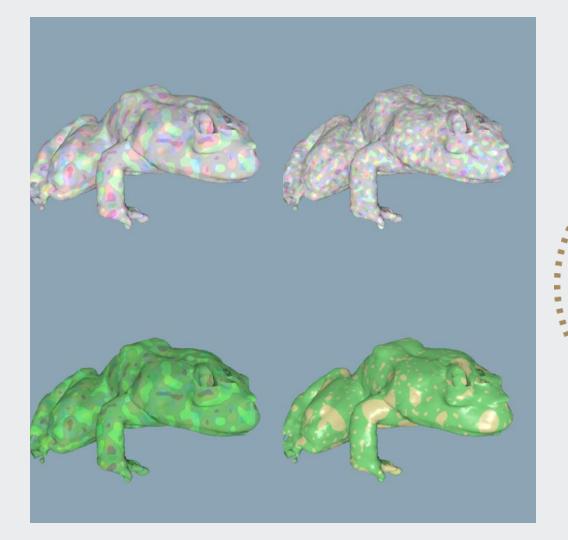

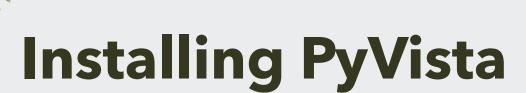

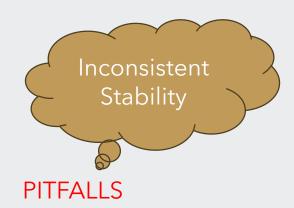

The only prerequisite for installing PyVista is Python itself.

conda

 easier installation using Anaconda to ensure you have the correct version of Python

conda install -c conda-forge pyvista

pip

- quicker installation option
- pip install pyvista[all] ensures all additional packages needed are install as well

pip install pyvista

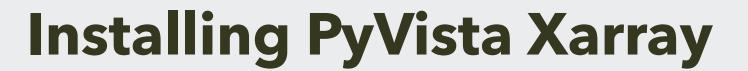

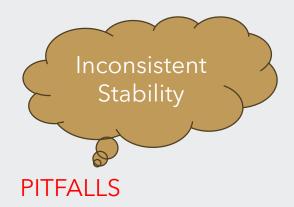

Prerequisite for installing PyVista Xarray is Python and PyVista.

conda

 easier installation using Anaconda to ensure you have the correct versions of Python and PyVista

conda install -c conda-forge pyvista-xarray

pip

quicker installation option

pip install pyvista-xarray

## **Xarray Datasets**

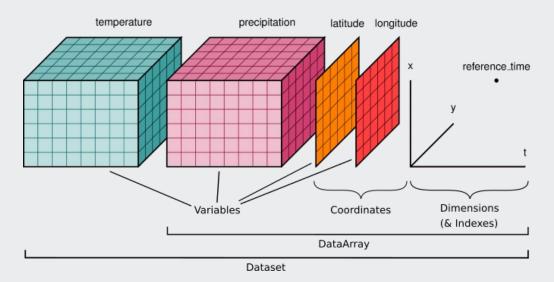

- Datasets are dictionary-like containers of data arrays mapping variable names to a data array.
- Inside a data array we have:
  - Dimensions which correspond to the axes of the data
  - Coordinate variables used for indexing and alignment
  - Arbitrary attributes which is a dictionary of Python objects (strings, integers, list, dictionaries)

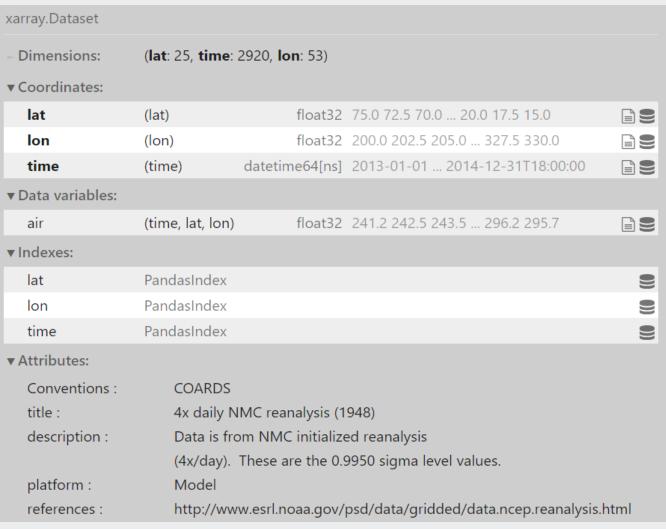

Example dataset from the National Center for Environmental Prediction

# Let's Get Into Some Examples

- 3 Notebooks each with their own datasets
- Examples comparing Matplotlib and PyVista

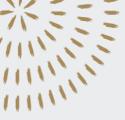

# **Example 1: Plotting with Temperature Data**

#### 2D Plotting

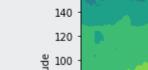

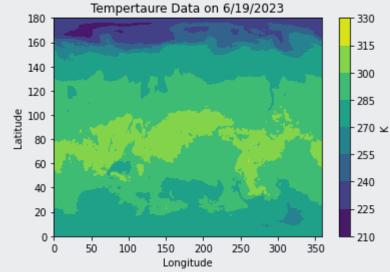

**PyVista** 

Matplotlib

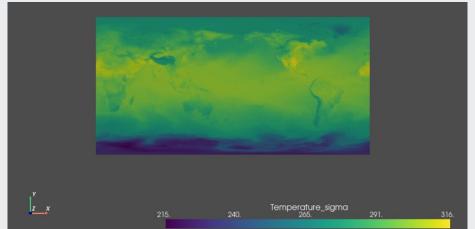

#### 3D Plotting

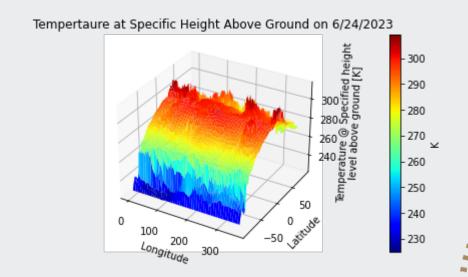

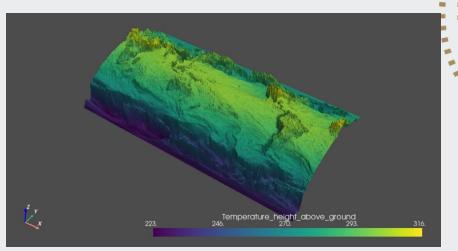

# Example 2: Vector Plotting with Wind Data

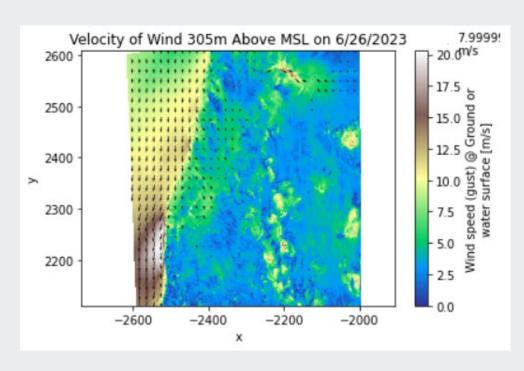

Matplotlib

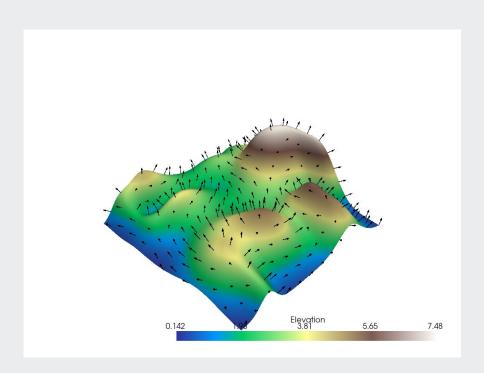

PyVista

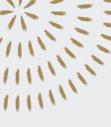

# **Example 3: 3D Representations of Topography**

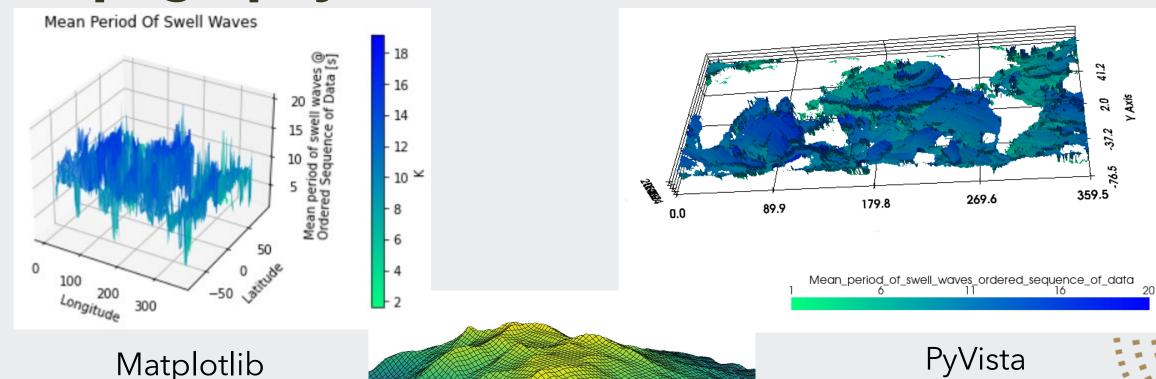

# Matplotlib vs. PyVista

#### Matplotlib

- Interactive but difficult to implement
- Easy to work with overall

#### PyVista

- Interactivity built-in for every plot
- Fairly easy but some ideas maybe difficult to implement

|            | Example 1 (2D/3D) | Example 2 | Example 3      |
|------------|-------------------|-----------|----------------|
| Matplotlib | 183 ms/507 ms     | 1.07 s    | 606 ms         |
| PyVista    | 941 ms/213 ms     | 459 ms    | 815 ms/2.474 s |

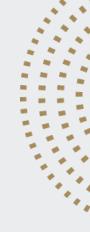

# Rapids

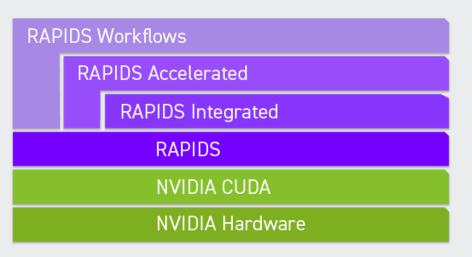

- a collection of open-source software libraries and APIs that gives you
  the ability to execute end-to-end data science and analytics pipelines
  entirely on NVIDIA GPUs using familiar PyData APIs and parallelized
  by CUDA
  - Faster data frame processing with cuDF (similar to pandas)
  - Faster machine learning with cuML (similar to scikit-learn)
  - Faster image processing with cuCIM (similar to scikit-image)
  - Faster spatial analytics with cuSpatial (similar to geoPandas)

# **Installing Rapids**

#### Prerequisite for installing Rapids:

- NVIDIA Pascal or better GPU with compute capability 6.0 and above
- Ubuntu 20.04 or 22.04, CentOS 7, Rocky Linux 8, or WSL2 on Windows 11
- Recent CUDA version and NVIDIA driver pairs

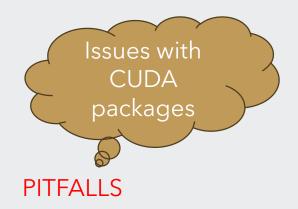

conda

> conda create -n rapids-23.06 -c rapidsai -c conda-forge -c nvidia
rapids=23.06 pvthon=3.10 cudatoolkit=11.8

pip

- > pip install cudf-cull dask-cudf-cull -extra-indexurl=https://pypi.nvidia.com
- > pip install cuml-cull -extra-index-url=https://pypi.nvidia.com
- > pip install cograph-cull -extra-index-url=https://pypi.nvidia.com

# Rapids Alternative Installation

- Set up script installs
  - 1. Updates gcc in Colab
  - 2.Installs Conda
  - 3.Install RAPIDS' current stable version of its libraries, as well as some external libraries including:
    - 1. cuDF
    - 2. cuML
    - 3. cuGraph
    - 4. cuSpatial
    - 5. cuSignal
    - 6. BlazingSQL
    - 7. xgboost
  - 4.Copy RAPIDS .so files into current working directory, a neccessary workaround for RAPIDS+Colab integration.

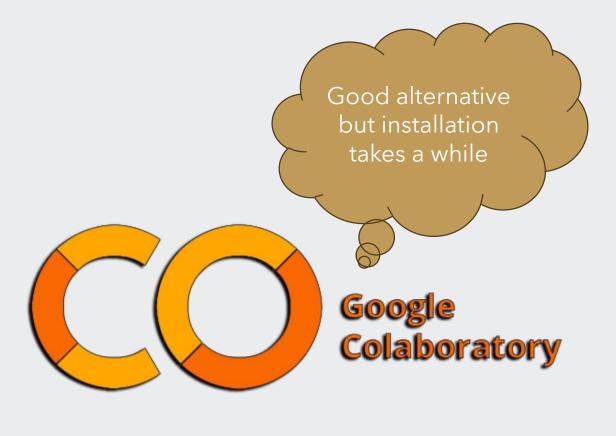

# **Key Takeaways**

- Realistic data can be large and complex.
   Having software libraries and API that
   can keep up with end-to-end data
   science is crucial.
- Compared to pandas, RAPIDS can provide a 15x speedup in a complex workload.
- However, pandas is a well-maintained library that works well and fast with smaller datasets.

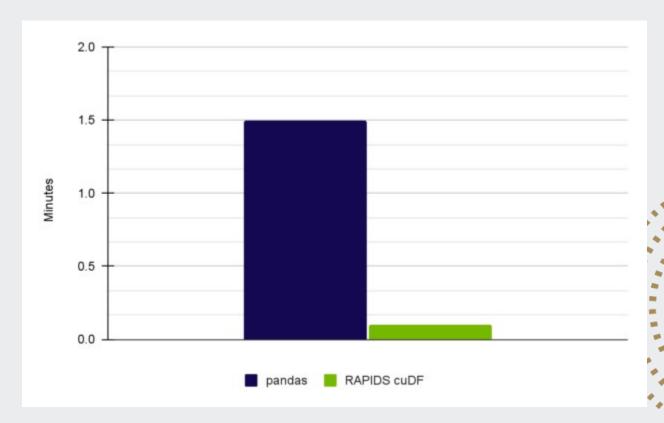

https://developer.nvidia.com/blog/accelerated-data-analytics-speed-up-data-exploration-with-rapids-cudf/

## References

- PyVista Installation
   https://docs.pyvista.org/version/stable/getting-started/installation.html
- PyVista Xarray Installation <a href="https://github.com/pyvista/pyvista-xarray">https://github.com/pyvista/pyvista-pyvista-yyvista/pyvista-yyvista</a>
- Rapids Installation <a href="https://rapids.ai/">https://rapids.ai/</a>

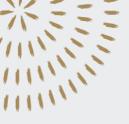

### **Thank You**

- Thomas Martin and Drew Camron
- Julien Chastang, Ana Espinoza, & the Science Gateway Team for Jupyterhub Access
- UCAR and Unidata Staff

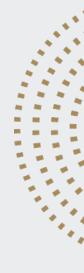